#### $\operatorname{RD-7}$  RTIGE-OPM-YB-07.01 Algorithmes et méthodes de simulation

Yannick Boissel

18 octobre 2012

### Table des matières

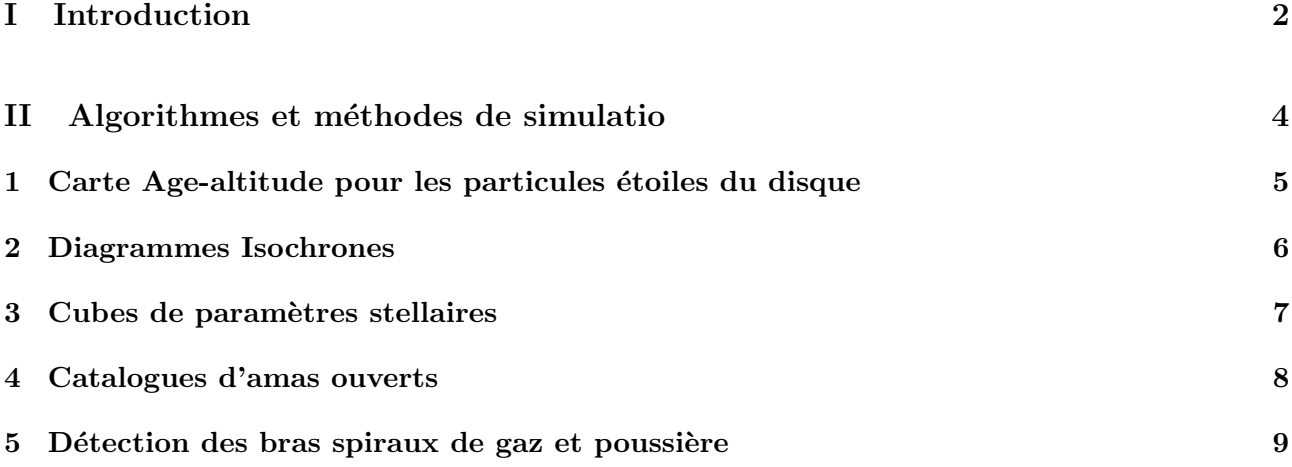

Première partie Introduction

Dans ce document sont détaillés les algorithmes et les méthodes de simulations suivis pour produire les données relatives aux différents systèmes de la Galaxie.

Deuxième partie

Algorithmes et méthodes de simulatio

## Carte Age-altitude pour les particules étoiles du disque

# Diagrammes Isochrones

# Cubes de paramètres stellaires

# Catalogues d'amas ouverts

#### Détection des bras spiraux de gaz et poussière

Cet algorithme doit être utilisé par Mikaël Lemercier, de RSACosmos, pour cartographier les bras spiraux, afin que les ingénieurs de l'INRIA puissent modéliser les bras de poussière sous formes d'objets OpenGL.

#### Voici les étapes permettant de détecter les bras :

1) Choisir un modèle de galaxie. Habituellement, on travaille sur le modèle montrant la galaxie la plus actuelle, soit le modèle 25. Il s'agit donc du fichier 'RTIGE 2012 GALMER gas stars out 25 dat'.

2) Lire les particules hybrides de ce modèle en ne gardant que la position  $x_G$ ,  $y_G$  et  $z_G$  (colonnes 0, 1 et 2) et la masse de gaz et poussière  $M_{MIS}$  (colonne 7).

3) Découper la Galaxie en tranches selon l'axe z (perpendiculaire au plan), selon la résolution spatiale que l'on cherche.

4) Pour chaque tranche :

a) Convertir  $x_G$  et  $y_G$  en coordonnées polaires  $r_G$  et  $\theta_G$ .

- Si  $x_G > 0$  et  $y_G \geq 0$  :  $\theta_G = \arctan(y_G/x_G)$
- Si  $x_G > 0$  et  $y_G < 0$  :  $\theta_G = \arctan(y_G/x_G) + 2\pi$
- Si  $x_G > 0$ :  $\theta_G = \arctan(y_G/x_G) + \pi$
- Si  $x_G = 0$  et  $y_G > 0$  :  $\theta_G = \pi/2$
- $\bullet$  Si  $x_G = 0$  et  $y_G < 0$  :  $\theta_G = 3\pi/2$
- $r_G = \sqrt{x_G^2 + y_G^2}$

b) Exécuter l'algorithme suivant :

Soit la variable d'itération i. Choisir le pas d'itération  $\Delta i$  en fonction des besoins de résolution spatiale.

 $i = 0$ while  $i < 360$ : # Conversion de ∆i en radians  $\theta_1 = \frac{\pi \times i}{180} - \frac{\pi \times \Delta i}{180}$ <br>  $\theta_2 = \frac{\pi \times i}{180} + \frac{\pi \times \Delta i}{180}$ <br>
# N particules ayant  $\theta_G$  entre  $\theta_1$  et  $\theta_2$ ind  $=\text{where}(\theta_G > \theta_1 \& \theta_G < \theta_2)$  $\#$  Rayon galactique de ces $N$  particules  $r_{G_{tmp}} = r_G[ind]$ Faire l'histogramme des  $N$  particules selon le rayon galactique, pondéré par le  $M_{MIS}$  de chaque particule : entre  $r_1$  et  $r_2$ , sommer les  $M_{MIS}$  des particules au lieu des particules elles-mêmes. Rechercher les maxima locaux de la fonction obtenue, avec un seuil choisi selon la résolution spatiale que dont on a besoin. if des maxima sont trouvés :

Enregistrer la position  $(r, \theta)$  des points détectés sur une carte de la tranche de Galaxie.  $i+=1$ 

else :  $i+=1$ 

On obtient ainsi une carte en 3D du gaz et de la poussière se trouvant le long des bras de la Galaxie, avec une certaine résolution spatiale.